## **IBM Cognos Analytics 11.1.7 FP5 - Fix List**

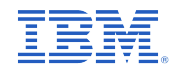

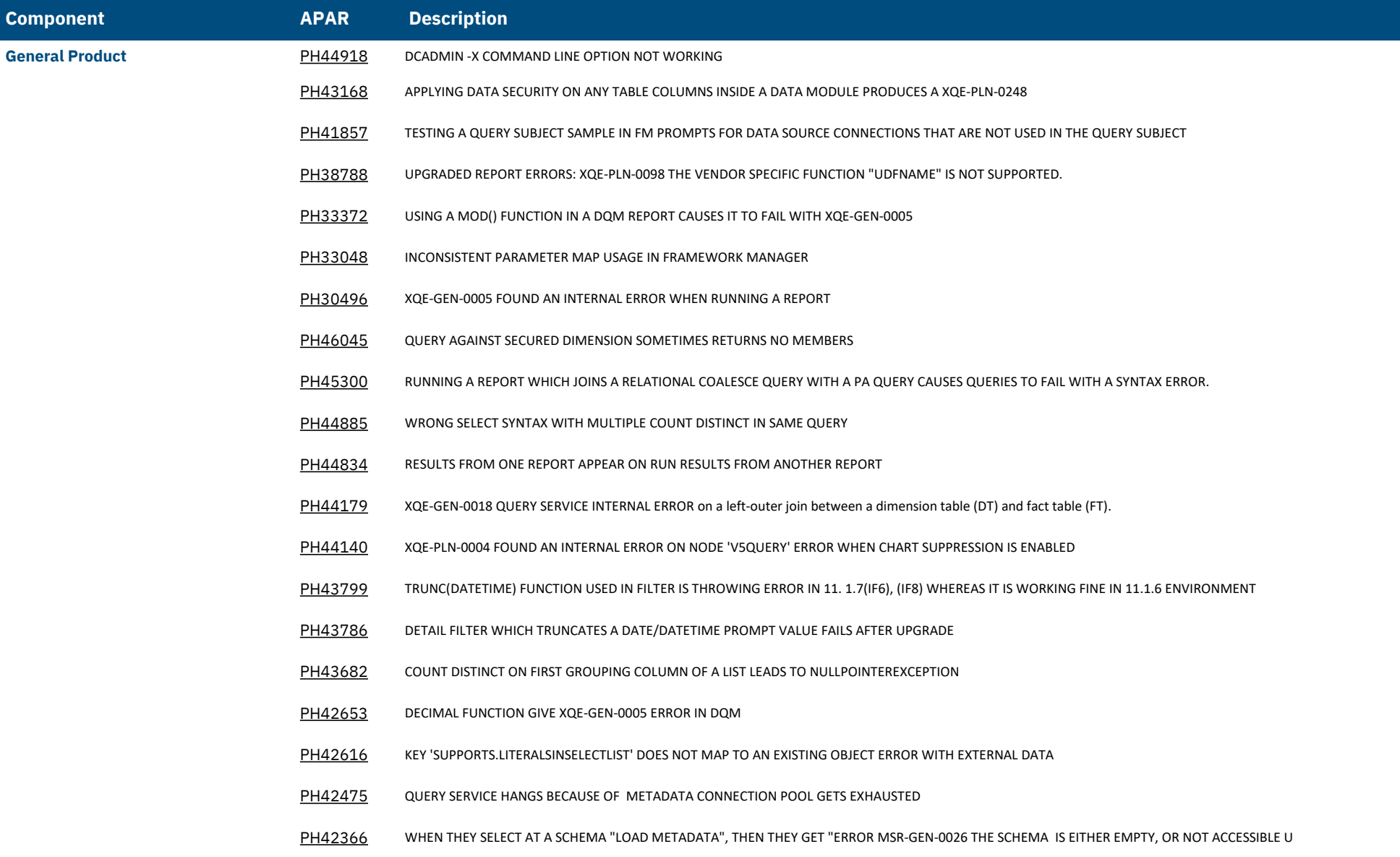

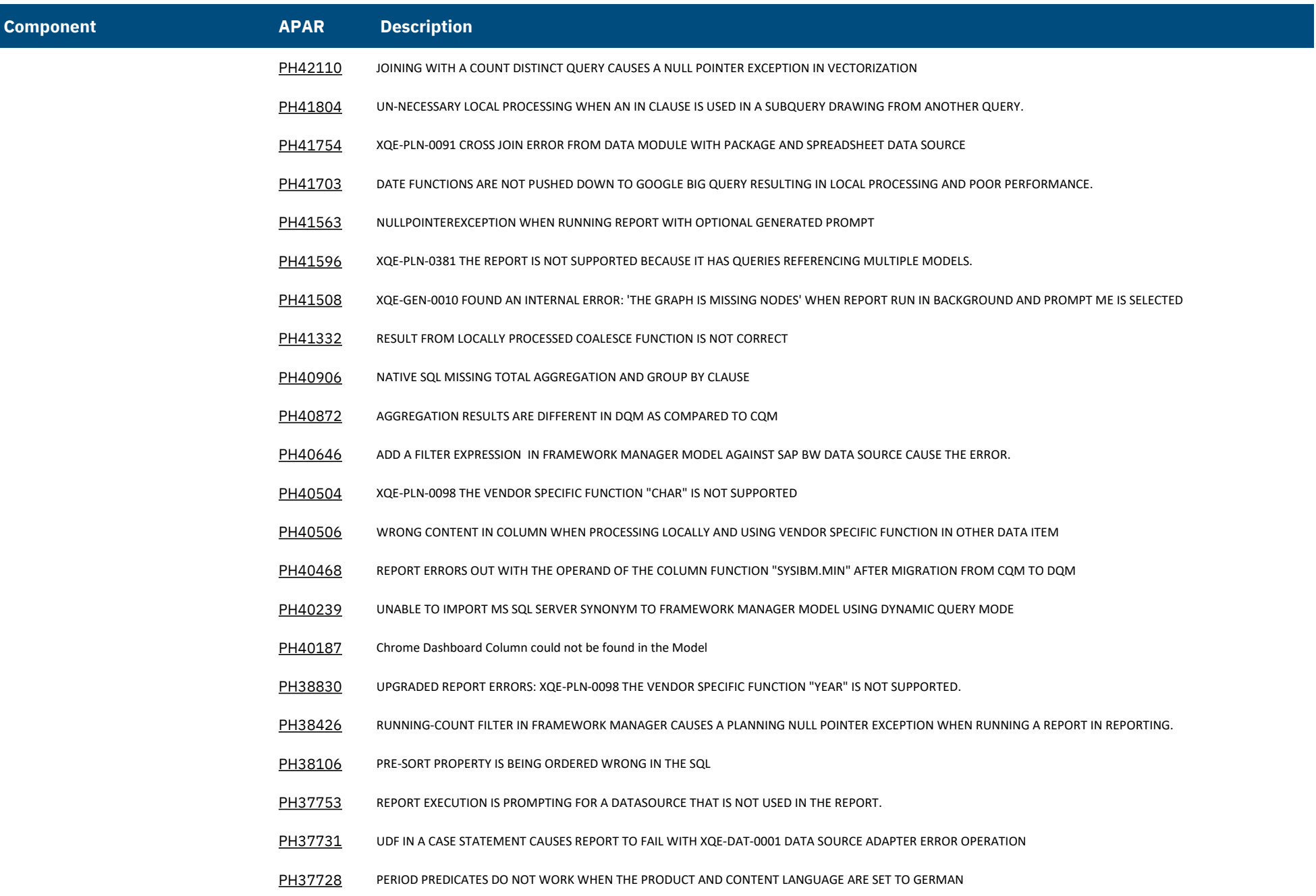

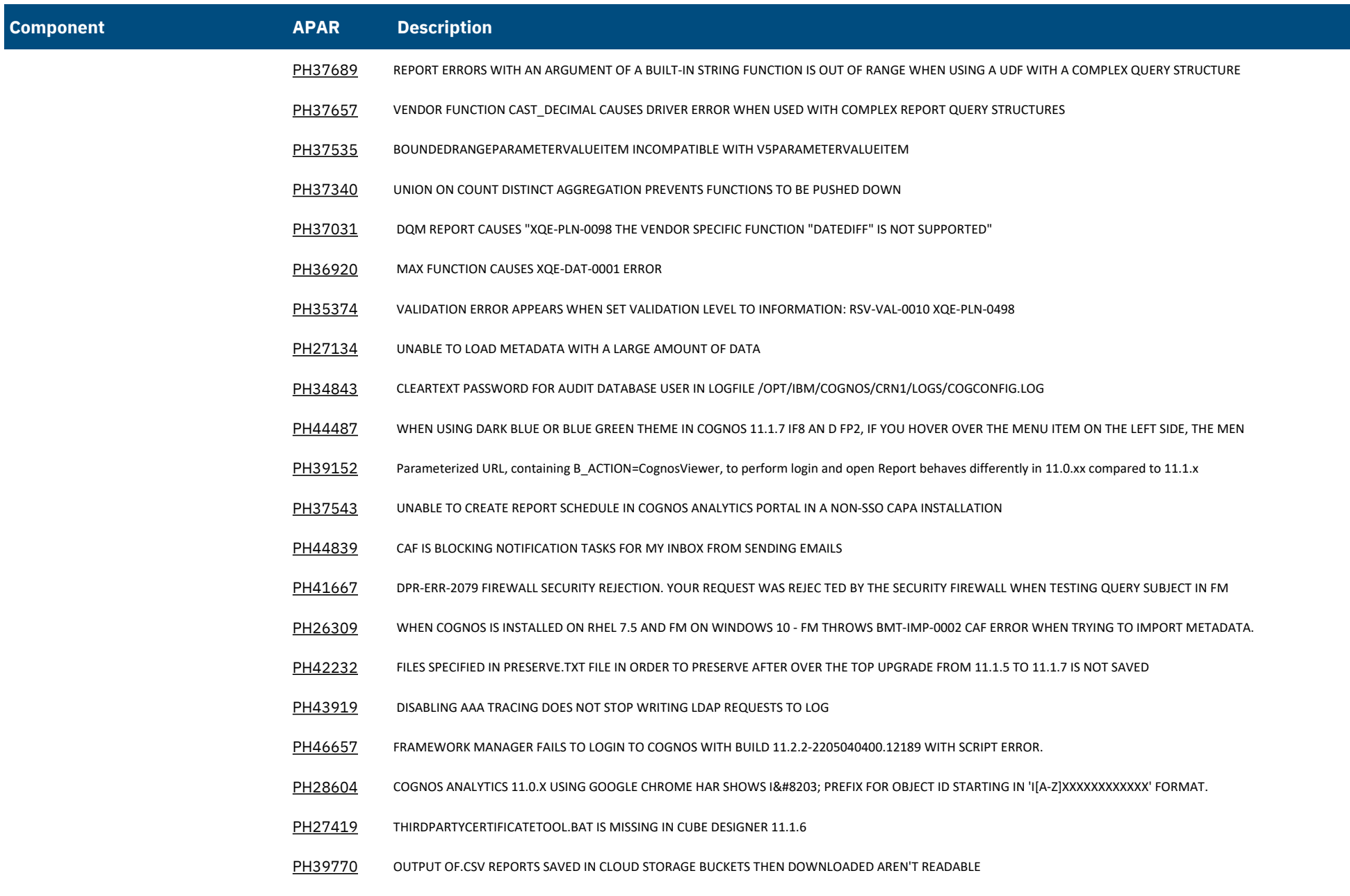

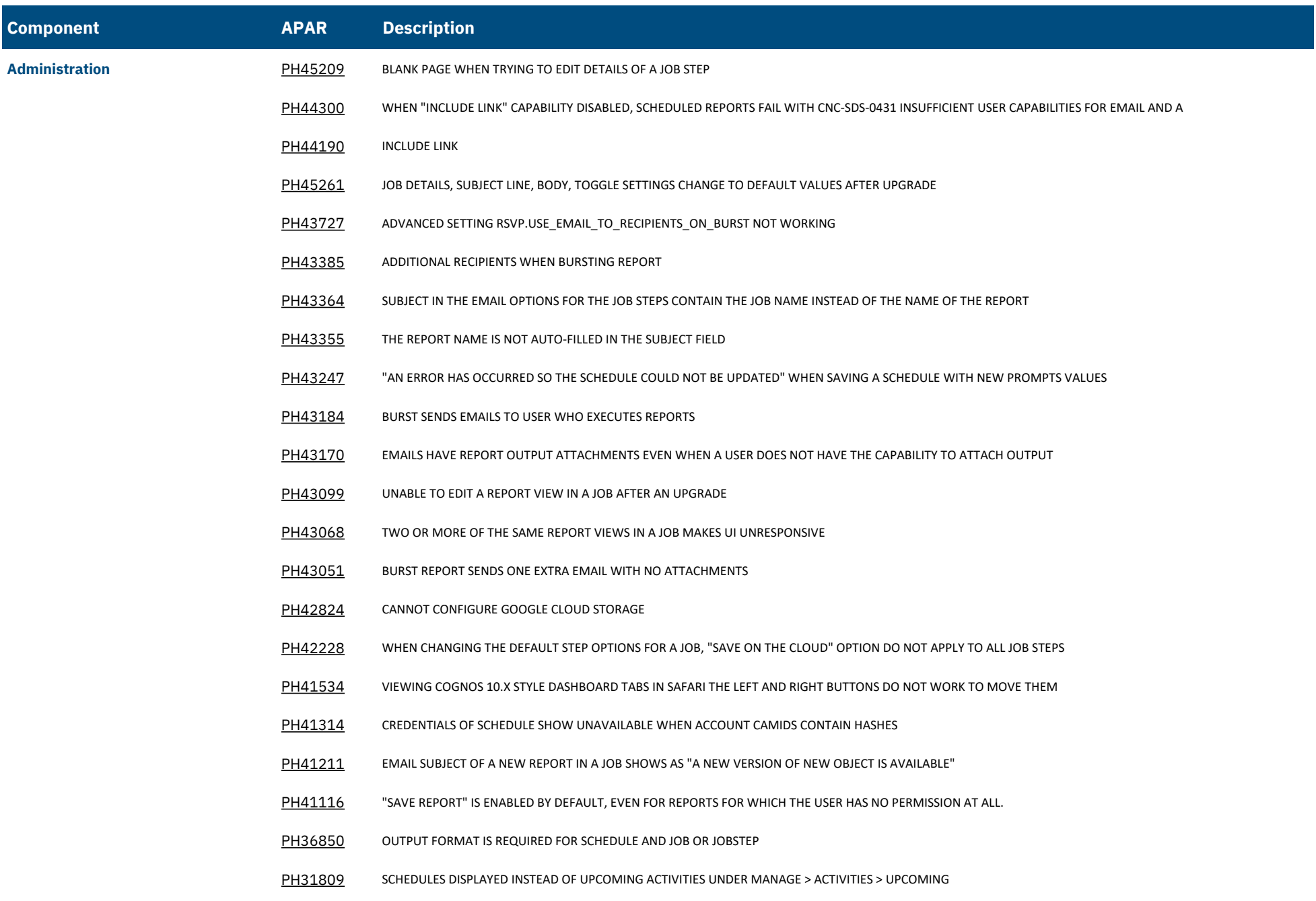

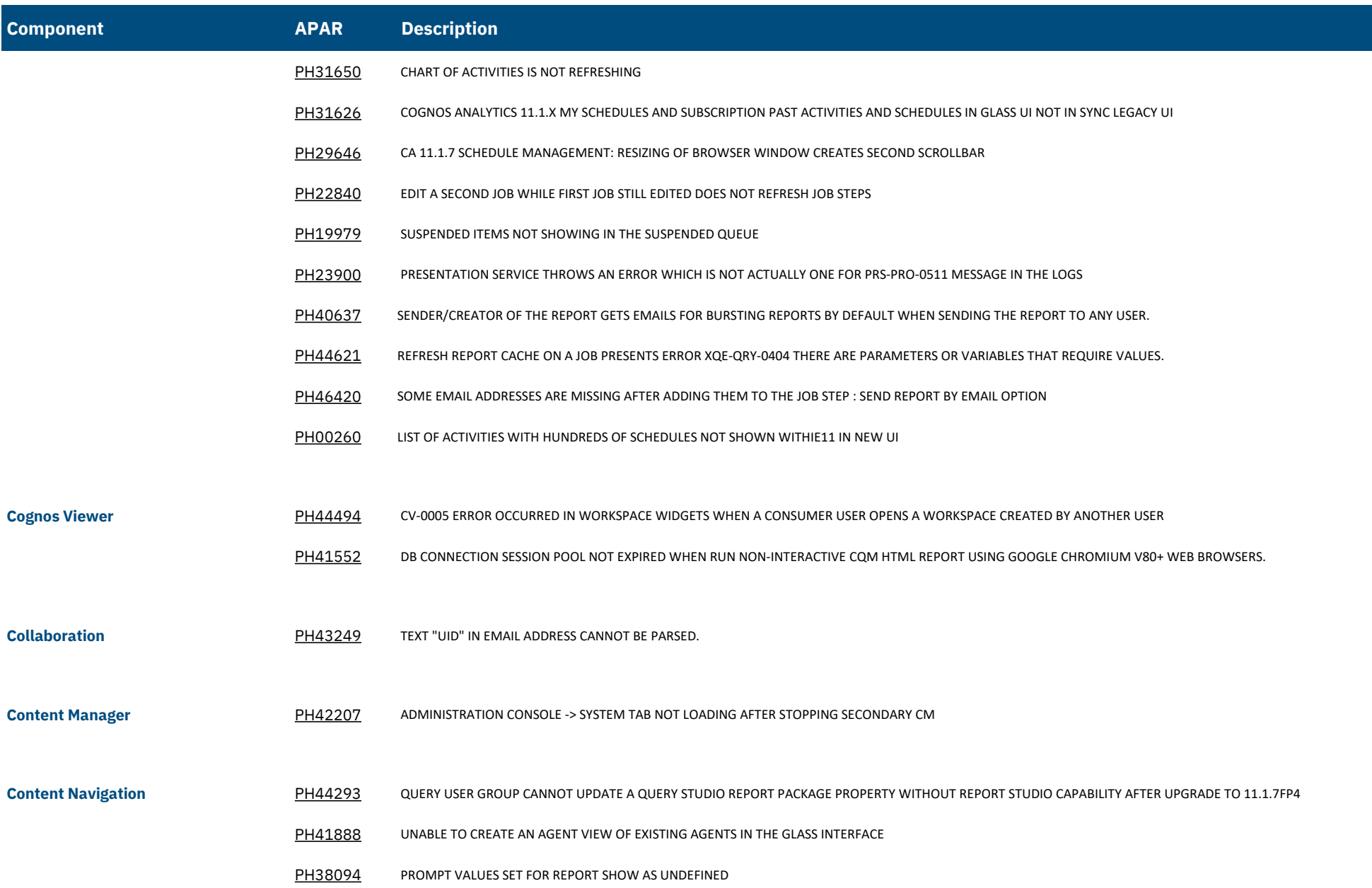

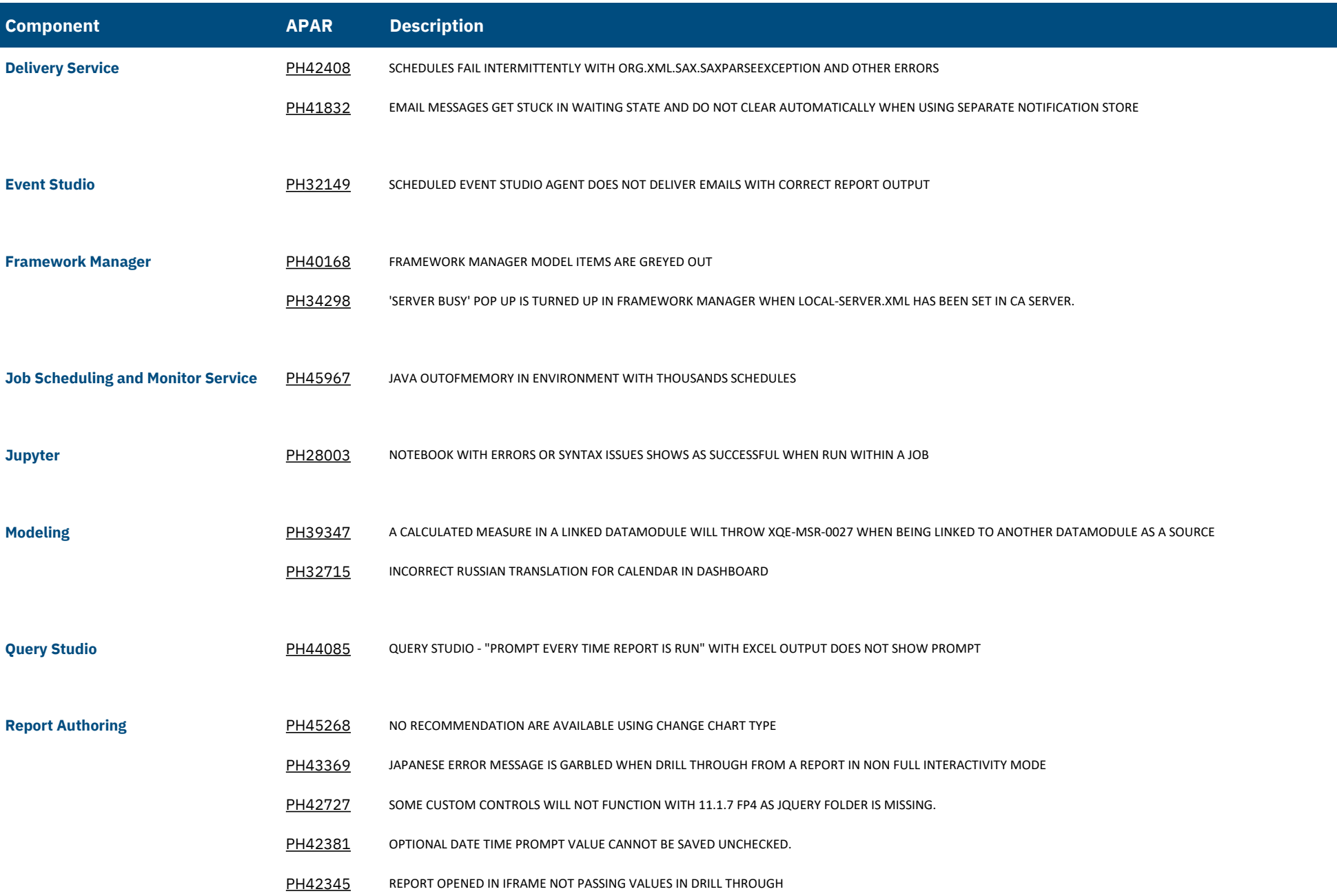

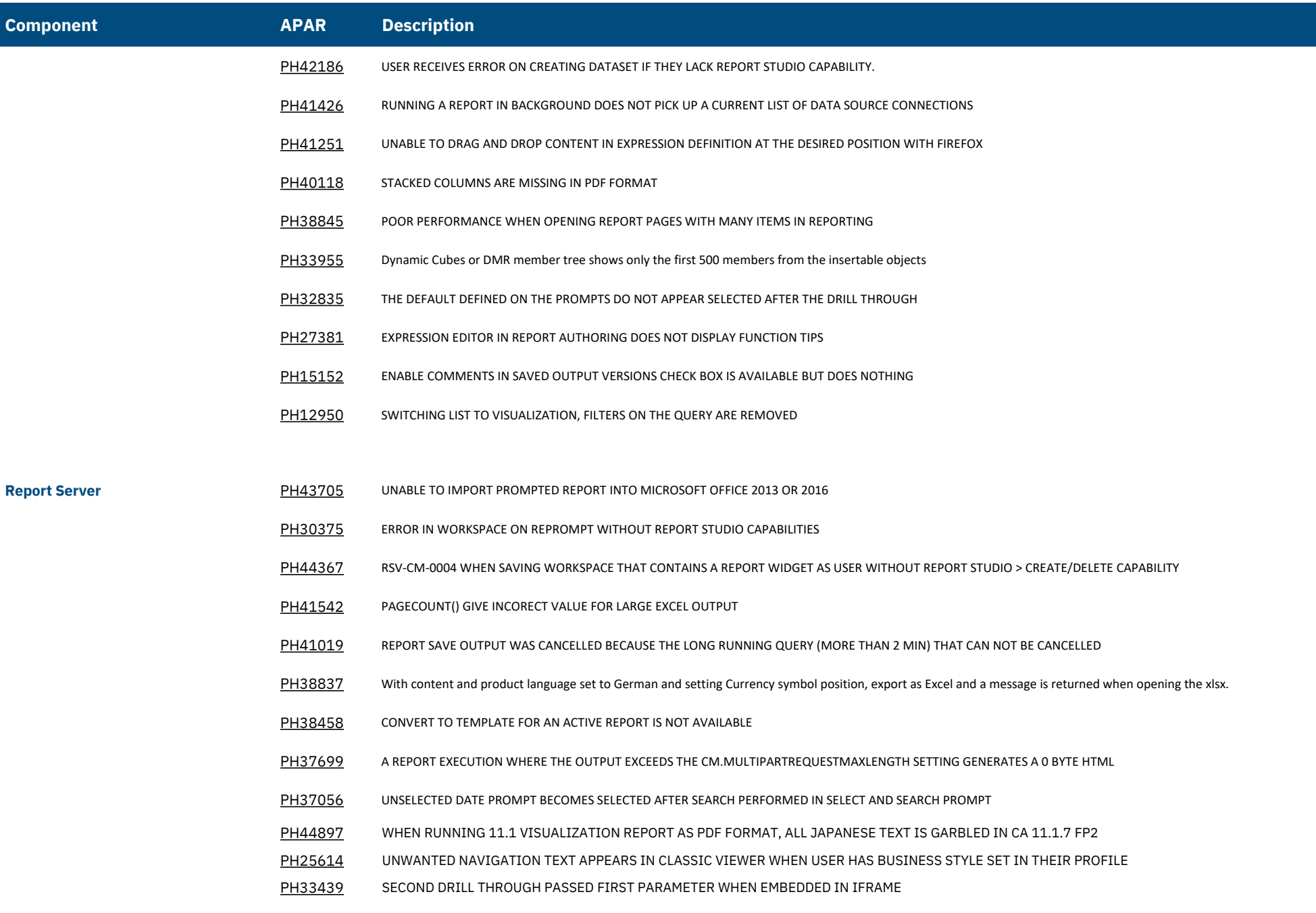

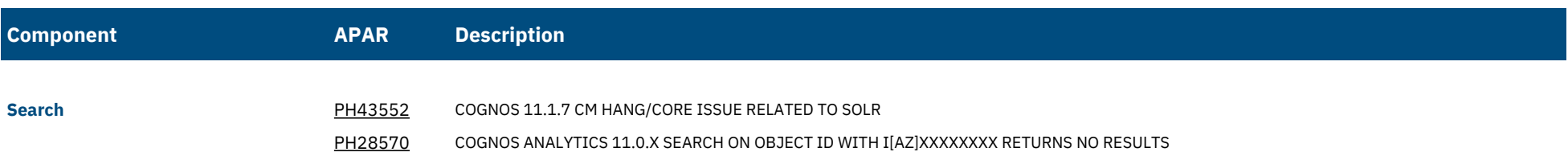